# Para empezar, reflexiona y resuelve (Pó6 298)

#### øCu·ntas caras cabe esperar?

El intervalo característico correspondiente a una probabilidad del 95% (consideramos ìcasas rarosî al 5% de los casos extremos) es:

 $50 \pm 1,96 \cdot 5 = (40,2,59,8)$ 

Esto significa que en el 95% de los casos en que tiremos 100 monedas, el número de caras que obtendremos será mayor que 40 y menor que 60. Cualquier otro resultado será un "caso raro".

#### Un saco de alubias

**a)** Proporción de judías negras = p = 10000  $\frac{500}{2000}$  =0,05.

**b)**  $\mu = 600 \cdot 0.05 = 30$ ;  $\sigma = \sqrt{600 \cdot p(1-p)} = 5.34$ .

**c)** 1 -  $\alpha$  = 0, 99,  $\alpha$  = 1 – 0,99 = 0,01  $\Rightarrow \frac{\alpha}{2}$  = 0,005, luego tenemos que buscar el valor de z tal que la probabilidad por debajo de ella sea 0,99 + 0,005 = 0,995 (  $p[z \le z_{\alpha/2}] = 0,995 \Rightarrow z_{\alpha/2}$  = 2,575.

El intervalo característico correspondiente a una probabilidad del 99% es:

 $(\mu \pm z_{\alpha/2} \cdot \sigma) = (30 \pm 2,575 \cdot 5,34) = (16,25; 43,75)$ 

d) En el 99% de los casos en que saquemos 600 judías de esa saco, el número de judías negras será mayor que 16 y menor que 44. Cualquier otro resultado será un "caso raro" (llamando "casos raros" a ese 1% de casos extremos).

#### Peces en un pantano

La muestra tiene 514 peces, de los cuales hay 37 marcados. La proporción de peces marcados en la muestra es: p = 514  $\frac{37}{211}$  = 0,072. El valor de la proporción de peces marcados en el pantano es p =  $\frac{349}{N}$  , donde N es el número total de peces, luego N =  $\frac{349}{0,072}$  = 4847,2 0,072  $\frac{349}{1222}$  = 4847,2, habrá 4848 peces.

# Ejercicios propuestos (Pág 301)

 $\Omega$  La variable x es binomial, con  $n = 1200$  y  $p = 0$ , 0008.

- **a)** Calcula la probabilidad de que x sea mayor que 100.
- **b)** Halla el intervalo característico para una probabilidad del 95%.

#### !!!""#"""!!!

Como n · p = 1 200 · 0,008 = 9,6 > 5 y n·q = 1 200 · 0,992 = 1 190 > 0, podemos hacer la aproximación de la binomial a la normal:

$$
\begin{cases} \mu = n \cdot p = 9,6 \\ \sigma = \sqrt{n \cdot p \cdot q} = \sqrt{1200 \cdot 0,008 \cdot 0,992} = 3,09 \end{cases}
$$

**a)**  $p(x > 10) = p(y > 10.5) = p|z \ge \frac{10.5 - 9.0}{0.00}$ J  $\left( z \geq \frac{10,5-9,6}{2,20} \right)$  $\setminus$  $\frac{1}{2}$ = p(y > 10,5) = p(z ≥  $\frac{10,5-1}{2}$ 3,06 (1)<br>= p(y > 10,5) = p $\left(z \ge \frac{10,5 - 9,6}{2} \right)$  = p(z ≥ 0,29) = 1 – p(z < 0,29) = 1 – 0,6141 =

0,3859.

(1) Por la corrección de continuidad, ya que si ha de ser mayor que 10, tomamos a partir de 10,5. (2) Tipificando la variable para pasar a una N(0, 1).

**b)** Para una probabilidad del 95%, 1 -  $\alpha$  = 0,95, luego  $\alpha$  = 1 – 0,95 = 0,05  $\Rightarrow \frac{\alpha}{2}$  = 0,025, luego en la tabla normal hay que buscar el valor de z correspondiente a una probabilidad de 0,95 + 0,025 = 0,975, que es *z* α/2 = 1,96.

El intervalo característico será:

$$
(\mu \pm z_{\alpha/2} \cdot \sigma) = (9.6 - 1.96 \cdot 3.09; 9.6 + 1.96 \cdot 3.09); \text{ es decir: } (3.54, 15.66)
$$

#### !!!""#"""!!!

- 2 Si tenemos un dado correcto y lo lanzamos 50 veces:
- **a)** *i*Cuál es la probabilidad de que "el 1" salga más de 10 veces?
- **b)** *i*Cuál es la probabilidad de que salga "múltiplo de 3" al menos 20 veces?

#### !!!""#"""!!!

# **a**)

Sea  $x = \text{``n''}$  de veces que sale el 1"

La variable x sigue una B(50, 1/6). Como np =  $50 \cdot (1/6) = 8.3 > 5$  y ng =  $50 \cdot (5/6) = 41.7 >$ 5 podemos aproximar la Binomial por la Normal de parámetros:

$$
\mu = n \cdot p = 50 \cdot \frac{1}{6} = 8,3
$$

$$
\sigma = \sqrt{n \cdot p \cdot q} = \sqrt{50 \cdot \frac{1}{6} \cdot \frac{5}{6}} = 2,635
$$

$$
p(x > 10) \stackrel{(1)}{=} p(y > 10,5) \stackrel{(2)}{=} p\left(z \ge \frac{10,5-8,3}{2,635}\right) = p(z \ge 0,822) = 1 - p(z < 0,82) = 1 - 0,7939 = 0.2064
$$

0,2061.

(1) Por la corrección de continuidad, ya que si ha de ser mayor que 10, tomamos a partir de 10,5.

(2) Tipificando la variable para pasar a una N(0, 1).

**b)** Sea x = "n° de veces que sale múltiplo de 3"

La variable x sigue una B(50, 2/6). Como np =  $50 \cdot (1/3) = 16,7 > 5$  y nq =  $50 \cdot (2/3) = 33,3$  $>$  5 podemos aproximar la Binomial por la Normal de parámetros:

$$
\mu = n \cdot p = 50 \cdot \frac{1}{3} = 16,67
$$

$$
\sigma = \sqrt{n \cdot p \cdot q} = \sqrt{50 \cdot \frac{1}{3} \cdot \frac{2}{3}} = 3,33
$$

 $p(x \ge 20) = p(y > 19.5) = p\vert z \ge \frac{10.6 \cdot 10.67}{0.88 \cdot 10^{-15}} \vert$ J  $\left( z \geq \frac{19.5 - 16.67}{0.00} \right)$  $\setminus$  $\frac{1}{2}$ = p(y > 19,5) = p(z ≥  $\frac{19,5-1}{3}$ 3,33 (1)<br>= p(y > 19,5) = p $\left(z \ge \frac{19,5 - 16,67}{0.00} \right)$  = p(z  $\ge 0,85$ ) = 1 – p(z < 0,85) = 1 – 0,8023 =

0,1977.

(1) Por la corrección de continuidad, para abarcar el 20 tomamos a partir de 19,5.

(2) Tipificando la variable para pasar a una N(0, 1).

# !!!""#"""!!!

#### Ejercicios propuestos (Pág 303)

 $\bm{D}$  Como sabemos, en un dado correcto la proporción de veces que sale el 5 es 1/6 = 0,16. Halla los intervalos característicos correspondientes al 90%, 95% y 99% para la "proporción de cincos", en tandas de 100 lanzamientos de un dado correcto.

# !!!""#"""!!!

Las proporciones de cincos en tandas de 100 lanzamientos siguen una distribución normal de

media  $\mu(p)$  =  $\frac{1}{6}$  = 0,17 y de desviación típica σ(p) =  $\sqrt{\frac{pq}{n}} = \sqrt{\frac{6}{100}}$  $\frac{5}{2}$ 6 1 n  $\frac{pq}{pq} = \sqrt{\frac{6}{3.66}}$  = 0,037 ; es decir la distribución de proporciones es  $N(0, 17; 0, 037)$ .

 $\textcircled{*}$  Para una probabilidad del 90%, 1 -  $\alpha$  = 0,90, luego  $\alpha$  = 1 – 0,9 = 0,10  $\Rightarrow \frac{\alpha}{2}$  = 0,05, luego en la tabla normal hay que buscar el valor de z correspondiente a una probabilidad de 0,90 + 0,05 = 0,95, que es *z* α/2 = 1,645.

 $\diamondsuit$  Para una probabilidad del 95%, 1 - α = 0,95, luego α = 1 – 0,95 = 0,05  $\Rightarrow \frac{\alpha}{2}$  = 0,025, luego en la tabla normal hay que buscar el valor de z correspondiente a una probabilidad de 0,95 + 0,025 = 0,975, que es *z* α/2 = 1,96.

 $\textcircled*$  Para una probabilidad del 99%, 1 -  $\alpha$  = 0,99, luego  $\alpha$  = 1 – 0,99 = 0,01  $\Rightarrow \frac{\alpha}{2}$  = 0,005, luego en la tabla normal hay que buscar el valor de z correspondiente a una probabilidad de  $0,99 + 0,005 = 0,995$ , que es  $z_{\alpha/2} = 2,575$ .

Hallamos los intervalos característicos (  $\mu(p) \pm z_{\alpha/2} \cdot \sigma$ ):

 $\bullet$  Para el 90%: (0,17 ± 1,645 · 0,037) = (0,109; 0,231).  $\%$  Para el 95%: (0,17 ± 1,96 · 0,037) = (0,097; 0,243).  $\%$  Para el 99%: (0,17 ± 2,575 · 0,037) = (0,075; 0,265).

# !!!""#"""!!!

# Ejercicios propuestos (Pág 305)

1 Se ha lanzado un dado 400 veces y se ha obtenido 72 veces el valor 4. Estimar el valor de l; probabilidad P[4] con un nivel de confianza del 90%.

# \*\*\*\*\*\*\*\*\*\*\*\*\*\*\*\*\*

Para una probabilidad del 90%, 1 - α = 0,90, luego α = 1 – 0,9 = 0,10  $\Rightarrow \frac{\alpha}{2}$  = 0,05, luego en la tabla normal hay que buscar el valor de z correspondiente a una probabilidad de 0,90 + 0,05 = 0,95, que es *z* α/2 = 1,645.

La proporción de cuatros obtenida en la muestra es:  $p = \frac{72}{400} = 0,18$ 

El intervalo de confianza para estimar  $p(4)$  será:

 $(0,18-1,645\cdot \sqrt{\frac{0,18\cdot 082}{400}} \; \; ; \; 0,18+1,645\cdot \sqrt{\frac{0,18\cdot 082}{400}} \; \; )$ , es decir (0,148; 0,212)

Es decir, con un nivel de confianza del 90%, la probabilidad de obtener 4 está entre 0,148 y 0,212.

# !!!""#"""!!!

# $\bm{v}$   $c$ Cuántas veces bemos de lanzar un dado, que suponemos levemente incorrecto, para estimar la probabilidad de "6" con un error menor que 0,002 y un nivel de confianza del 95%?

# !!!""#"""!!!

Para un nivel de confianza del 95%, tenemos que z  $a/2$  = 1,96. Como desconocemos el valor de p, tomaremos p = 6  $\frac{1}{2} \approx 0.17$ . El error máximo admisible es:

$$
E = z_{\alpha/2} \cdot \sqrt{\frac{p(1-p)}{n}} \Rightarrow 0,002 = 1,96\sqrt{\frac{0,17 \cdot 0,83}{n}} \Leftrightarrow n = \left(\frac{1,96}{0,002}\right)^2 \frac{1}{0,1411}; \ \ n = 135\ 512,44
$$

Deberemos lanzarlo, al menos, 135 513 veces.

!!!""#"""!!!

**EJERCICIOS Y PROBLEMAS PROPUESTOS (308)** 

# **PARA PRACTICAR**

# Distribución de las proporciones muestrales.Intervalos característicos

 $\Phi$  deverigna cómo se distribuyen las proporciones umestrales, p x, para las poblaciones y las umestras que se describen a continuación:

# 米米米米第000米米米米

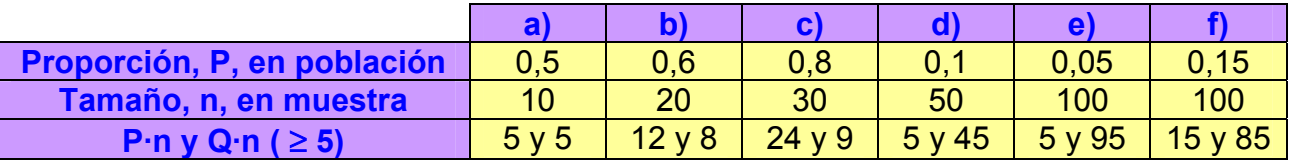

En todas se puede aplicar la aproximación de la binomial a la normal ya que cumplen nP y nQ

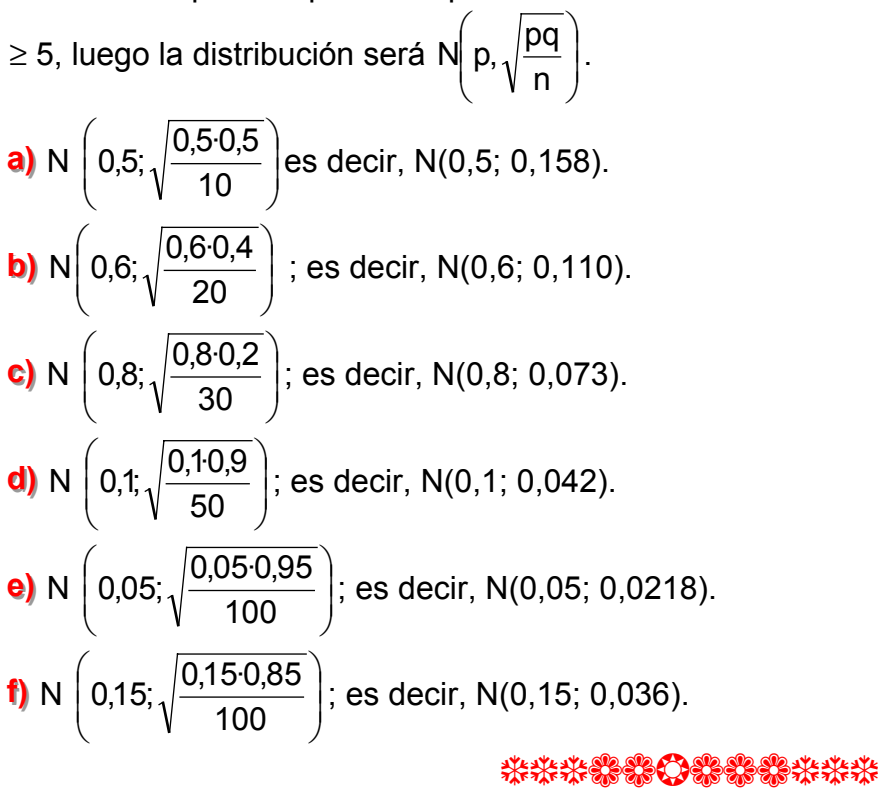

29 Halla los intervalos característicos para las pro porciones umestrales del ejercicio anterior, correspondientes a las probabilidades que, en cada caso, se indican:

**a)**  $90\%$  **b)**  $95\%$  **c)**  $99\%$  **d)**  $95\%$  **e)**  $99\%$  **f)**  $80\%$ 

# \*\*\*\*\*\*\*\*\*\*\*\*\*\*\*\*\*\*\*

El intervalo característico es:  $(\mu(p) \pm z_{\alpha/2} \cdot \sigma(p))$ 

**a)** Para una probabilidad del 90%, 1 -  $\alpha$  = 0,90, luego  $\alpha$  = 1 – 0,9 = 0,10  $\Rightarrow \frac{\alpha}{2}$  = 0,05, luego en la tabla normal hay que buscar el valor de z correspondiente a una probabilidad de 0,90 + 0,05 = 0,95, que es *z* α/2 = 1,645.

Intervalo (0,5 – 1,645 · 0,158; 0,5 + 1,645 · 0,158); es decir: (0,24; 0,76)

**b)** Para una probabilidad del 95%, 1 -  $\alpha$  = 0,95, luego  $\alpha$  = 1 – 0,95 = 0,05  $\Rightarrow \frac{\alpha}{2}$  = 0,025, luego en la tabla normal hay que buscar el valor de z correspondiente a una probabilidad de 0,95 + 0,025 = 0,975, que es *z* α/2 = 1,96.

Intervalo (0,6 – 1,96 · 0,110; 0,6 + 1,96 · 0,110); es decir: (0,38; 0,82)

**c)** Para una probabilidad del 99%, 1 -  $\alpha$  = 0,99, luego  $\alpha$  = 1 – 0,99 = 0,01  $\Rightarrow \frac{\alpha}{2}$  = 0,005, luego en la tabla normal hay que buscar el valor de z correspondiente a una probabilidad de 0,99 + 0,005 = 0,995, que es *z* α/2 = 2,575.

Intervalo (0,8 – 2,575 · 0,073; 0,8 + 2,575 · 0,073); es decir: (0,61; 0,99)

**d)** Para una probabilidad del 95%, 1 -  $\alpha$  = 0,95, luego  $\alpha$  = 1 – 0,95 = 0,05  $\Rightarrow \frac{\alpha}{2}$  = 0,025, luego en la tabla normal hay que buscar el valor de z correspondiente a una probabilidad de 0,95 + 0,025 = 0,975, que es *z* α/2 = 1,96.

Intervalo  $(0,1 - 1,96 \cdot 0,042; 0,1 + 1,96 \cdot 0,042)$ ; es decir:  $(0,018; 0,182)$ 

**e)** Para una probabilidad del 99%, 1 -  $\alpha$  = 0,99, luego  $\alpha$  = 1 – 0,99 = 0,01  $\Rightarrow \frac{\alpha}{2}$  = 0,005, luego en la tabla normal hay que buscar el valor de z correspondiente a una probabilidad de 0,99 + 0,005 = 0,995, que es *z* α/2 = 2,575.

Intervalo (0,05 – 2,575 · 0,0218; 0,05 + 2,575 · 0,0218); es decir: (-0,006; 0,106)

**f)** Para una probabilidad del 80%, 1 -  $\alpha$  = 0,80, luego  $\alpha$  = 1 – 0,80 = 0,20  $\Rightarrow \frac{\alpha}{2}$  = 0,10, luego en la tabla normal hay que buscar el valor de z correspondiente a una probabilidad de 0,80 + 0,10 = 0,90, que es *z* α/2 = 1,28.

Intervalo (0,15 – 1,28 · 0,036; 0,15 + 1,28 · 0,036); es decir: (0,104; 0,196)

# !!!""#"""!!!

 $\bm{\Im}$  Cuatro de cada diez babitantes de una determinada población lee babitualmente el periódico Z. Halla el intervalo característico para la proporción de babitantes de esa población que leen el periódico Z, en unuestras de tamaño 49, correspondiente al 95%.

# !!!""#"""!!!

p = proporción de lectores del periódico  $Z = \frac{4}{10} = 0.4$ .

El intervalo característico para la proporción de lectores, P, en muestras de tamaño n es de la forma:

$$
(p-z_{\alpha/2}\cdot\sqrt{\frac{pq}{n}}\ ,\ p+z_{\alpha/2}\cdot\sqrt{\frac{pq}{n}})
$$

Para una probabilidad del 95%, 1 -  $\alpha$  = 0,95, luego  $\alpha$  = 1 - 0,95 = 0,05  $\Rightarrow \frac{\alpha}{2}$  = 0,025, luego en la tabla normal hay que buscar el valor de z correspondiente a una probabilidad de 0,95 +  $0,025 = 0,975$ , que es  $z_{\alpha/2} = 1,96$ .

El intervalo será:

$$
(0,4-1,96\cdot \sqrt{\frac{0,4\cdot 0,6}{49}};0,4+1,96\cdot \sqrt{\frac{0,4\cdot 0,6}{49}} )\text{ es decir: } (0,26;0,54)
$$

#### \*\*\*\*\*\*\*\*\*\*\*\*\*\*\*\*\*\*

⊕ En un saco mezclamos judías blancas y judías pintas en la relación de 4 blancas por cada pinta. Extraemos un puñado de 100 judías. a) i Cuál es la probabilidad de que la proporción de judías pintas esté comprendida entre 0.05 y 0.1?

b) Halla un intervalo en el cual se encuentre el 99% de las proporciones de las uniestras de tamaño 100.

# 米米米%%分米%%米米米

a) La proporción de judías pintas es p =  $\frac{1}{15}$ ( 1 pinta por cada 14 blancas). Si extraemos un

puñado de 100 judías, tenemos una binomial B(100,  $\frac{1}{15}$ ).

Una proporción entre 0,05 y 0,1 significa que haya entre  $100 \cdot 0.05 = 5$  y  $100 \cdot 0.1 = 10$  judías pintas.

Por tanto, si x es B(100, 1/15), tenemos que calcular P[5  $\leq$  x  $\leq$  10].

Como 100 · > 5 y 100 · > 5, podemos aproximar la binomial mediante una normal de media  $\mu$  =

100 (1/15) = 6,67 y desviación típica 
$$
\sigma = \sqrt{npq} = \sqrt{100 \cdot \frac{1}{15} \cdot \frac{14}{15}} = 2,49.
$$

Así, si x es B(100,(1/15))  $\rightarrow$  y es N(6,67; 2,49)  $\rightarrow$  z es N(0, 1). Calculamos:

 $p(5 < x < 10) = p(5,5 \le y \le 9,5) = p\left(\frac{5,5-6,67}{2,49} \le z \le \frac{9,5-6,67}{2,49}\right) = p(-0,47 \le z \le 1,14) = p(z \le 1,14)$  $1,14$ ) – p(z  $\le -0,47$ ) = p(z  $\le 1,14$ ) – p(z  $\ge 0,47$ ) = p(z  $\le 1,14$ ) – (1 – p(z  $\le 0,47$ )) = 0,8729 – (1 –  $0,6808$  = 0,5537.

b) Si consideramos muestras de tamaño 100, el intervalo característico para la proporción muestral es de la forma:

$$
(p-z_{\alpha/2}\cdot\sqrt{\frac{pq}{n}}\ ,\ p+z_{\alpha/2}\cdot\sqrt{\frac{pq}{n}})
$$

Para una probabilidad del 99%, 1 -  $\alpha$  = 0,99, luego  $\alpha$  = 1 - 0,99 = 0,01  $\Rightarrow \frac{\alpha}{2}$  = 0,005, luego en la tabla normal hay que buscar el valor de z correspondiente a una probabilidad de 0,99 +  $0,005 = 0,995$ , que es  $z_{\alpha/2} = 2,575$ .

El intervalo será:

$$
\left(\frac{1}{15}-2,575\cdot\sqrt{\frac{(1/15)\cdot(14/15)}{100}}\right.\,;\,\frac{1}{15}+2,575\cdot\sqrt{\frac{(1/15)\cdot(14/15)}{100}}\,\big)\,\text{es decir:}\,(0,0024;\,0,1309)
$$

米米米易第〇器易光米米米

 $\bigcirc$  Eu nua localidad de 6 000 kabitantes, la proporción de menores de 16 años es de 1 500/6 000.

a) i Cuál es la distribución de la proporción de menores de 16 años en umestras de 50 babitantes de dicka población?

b) Halla la probabilidad de que, en una umestra de 50 babitantes, baya entre 15 y 20 menores de 16 años.

#### \*\*\*\*\*\*\*\*\*\*\*\*\*

a) La proporción, P, de menores de 16 años en muestras de tamaño n = 50 sigue una distribución normal de media p =  $\frac{1500}{6000}$  = 0,25 y de desviación típica:  $\sigma(p) = \sqrt{\frac{pq}{n}} = \sqrt{\frac{0.25 \cdot 0.75}{50}}$  $= 0,061$ , es decir, P es N $(0,26; 0,061)$ .

b) El número de menores de 16 años en una muestra de 50 es una binomial B(50; 0,25). Como  $np = 50.0,25 = 12,5 > 5$  y  $nq = 50.0,75 = 37,5 > 5$ , podemos aproximar mediante una normal de media  $\mu$  = 50 · 0,25 = 12,5 y de desviación típica  $\sigma(P)$  =  $\sqrt{50.0,25.0,75}$  = 3,062.

 $P(15 < x < 20) = p(15, 5 < y < 19, 5) = p\left(\frac{15, 5 - 12, 5}{3.062} < z < \frac{19, 5 - 12, 5}{3.062}\right) = p(0, 98 < z < 2, 29) = p(z)$  $(2,29) - p(z < 0.98) = 0.9890 - 0.8365 = 0.1525$ 

# 

★ 81 42% de los babitantes de un ununcipio es contrario a la gestión del alcalde y el resto son partidarios de este. Si se tonna uma umestra de 64 individuos, i cuál es la probabilidad de que gauen los que se oponen al alcalde?

# \*\*\*\*\*\*\*\*\*\*\*\*\*\*\*\*\*\*

En muestras de 64, el número de personas que se oponen al alcalde, x, sigue una distribución binomial B(64, 0,42). Tenemos que calcular  $P[x > 32]$ .

Como np > 5 y nq > 5, podemos aproximar mediante una normal de media  $\mu$  = n · p = 64  $\cdot$  0,42 = 26,88 y de desviación típica =  $\sqrt{npq} = \sqrt{64.042.058}$  = 3,95.

$$
P(x > 32) = p(y \ge 32.5) = p\left(z \ge \frac{32.5 - 26.88}{3.95}\right) = p(z \ge 1.42) = 1 - p(z < 1.42) = 1 - 0.9222 = 0.0778.
$$

# !!!""#"""!!!

 $\oslash$  La probabilidad de que un bebé sea varón es 0,515. Si ban nacido 184 bebés,  $i$ cuál es la probabilidad de que baya 100 varones o más? Halla el intervalo característico correspondiente al 95% para la proporción de varones en muestras de 184 bebés

#### \*\*\*\*\*\*\*\*\*\*\*\*\*\*\*\*\*\*\*

Tenemos que calcular  $p(x \ge 100)$ .

El número de varones de entre 184 bebés, x, es una distribución binomial B(184; 0,515) y como np > 5 y nq > 5, podemos aproximar mediante una normal de media  $\mu(P)$  = np = 184 · 0,515 = 94,76 y desviación típica =  $\sigma(P) = \sqrt{npq} = \sqrt{184.0,515.485}$  6,779.

Luego

 $p(x ≥ 100)$ (1)  $= p(y \ge 99.5) = p\left(\frac{30.5 - 34.70}{0.770}\right)$ J  $\left(\frac{99,5-94,76}{272}\right)$  $\setminus$ ∣ 99,5 – 6,779  $p\left(\frac{99,5-94,76}{27,2} \right) = p(z \ge 0.70) = 1 - p(z < 0.70) = 1 - 0.7580 =$ 

0,2420.

(1) = ya que si hemos de incluir del 100 en adelante empezamos del 99,5 en adelante.

El intervalo característico para la proporción de lectores, P, en muestras de tamaño n es de la forma:

$$
(p-z_{\alpha/2}\cdot\sqrt{\frac{pq}{n}}\ ,\ p+z_{\alpha/2}\cdot\sqrt{\frac{pq}{n}}\ )
$$

Para una probabilidad del 95%, 1 - α = 0,95, luego α = 1 – 0,95 = 0,05  $\Rightarrow \frac{\alpha}{2}$  = 0,025, luego en la tabla normal hay que buscar el valor de z correspondiente a una probabilidad de 0,95 + 0,025 = 0,975, que es *z* α/2 = 1,96.

El intervalo será:

$$
(0,515-1,96\cdot \sqrt{\frac{0,515\cdot 0,485}{184}};0,515+1,96\cdot \sqrt{\frac{0,515\cdot 0,485}{184}}\text{ ) es decir: } (0,4428;0,5872)
$$

#### !!!""#"""!!!

#### Intervalos de confianza

 $\bm{B}$  Se realizó una encuesta a 350 familias preguntando si poseían ordenador en casa, encontrándose que 75 de ellas lo poseían. Estima la proporción real de las familias que disponen de ordenador con un nivel de confianza del 95%.

#### !!!""#"""!!!

La proporción de familias con ordenador en la muestra es P =  $\frac{75}{340}$  =  $\frac{3}{14}$ 340  $\frac{75}{10} = \frac{3}{11}$ .

El intervalo característico para la proporción de lectores, P, en muestras de tamaño n es de la forma:

$$
(p-z_{\alpha/2}\cdot\sqrt{\frac{pq}{n}}\ ,\ p+z_{\alpha/2}\cdot\sqrt{\frac{pq}{n}}\ )
$$

Para una probabilidad del 95%, 1 - α = 0,95, luego α = 1 – 0,95 = 0,05  $\Rightarrow \frac{\alpha}{2}$  = 0,025, luego en la tabla normal hay que buscar el valor de z correspondiente a una probabilidad de 0,95 + 0,025 = 0,975, que es *z* α/2 = 1,96.

El intervalo será:

$$
\left(\frac{3}{14}-1,96\cdot\sqrt{\frac{(3/14)\cdot(11/14)}{350}}\,\,;\,\frac{3}{14}+1,96\cdot\sqrt{\frac{(3/14)\cdot(11/14)}{350}}\right)
$$
es decir: (0,1713; 0,2573)

#### \*\*\*\*\*\*\*\*\*\*\*

**D** Se selecciona aleatoriamente una muestra de 600 personas en una ciudad y se les pregunta si consideran que el tráfico en la misma es aceptablemente fluido. Responden afirmativamente 250 personas. ¿Cuál es el intervalo de confianza de la proporción de ciudadanos de esa ciudad que consideran aceptable la fluidez del tráfico, con un nivel de confianza del 90%?

#### \*\*\*\*\*\*\*\*\*\*\*\*\*\*\*\*\*\*\*\*\*\*\*\*\*\*\*\*\*\*\*

La proporción de los que contestan afirmativamente en la muestra es  $P =$ 12 5 600  $\frac{250}{222} = \frac{5}{12}$ .

El intervalo característico para la proporción de lectores, P, en muestras de tamaño n es de la forma:

$$
(p-z_{\alpha/2}\cdot\sqrt{\frac{pq}{n}}\ ,\ p+z_{\alpha/2}\cdot\sqrt{\frac{pq}{n}}\,)
$$

Para una probabilidad del 90%, 1 - α = 0,90, luego α = 1 – 0,90 = 0,10  $\Rightarrow \frac{\alpha}{2}$  = 0,05 , luego en la tabla normal hay que buscar el valor de z correspondiente a una probabilidad de 0,90 + 0,05 = 0,95, que es *z* α/2 = 1,645.

El intervalo será:

$$
\left(\frac{5}{12}-1,645\cdot\sqrt{\frac{(5/12)\cdot(7/12)}{600}}\,\,;\,\frac{5}{12}+1,645\cdot\sqrt{\frac{(5/12)\cdot(7/12)}{600}}\right)
$$
es decir: (0,3836; 0,45)

!!!""#"""!!!

# PARA RESOLVER

**DO** Sabeunos que al lauzar al suelo 100 chinchetas, en el 95% de los casos, la proporción de ellas que quedan con la punta hacia arriba está en el intervalo (0,1216; 0,2784). Calcula la probabilidad p de que una de esas cbincbetas caiga con la punta bacia arriba y comprueba que la amplitud del intervalo dado es correcta.

#### \*\*\*\*\*\*\*\*\*\*\*\*\*\*\*\*\*\*\*\*\*\*\*\*\*\*\*\*\*\*\*

La proporción de la muestra es el centro del intervalo característico:

$$
p=\frac{0,1216+0,2784}{2}=0,2
$$

Ahora comprobamos el intervalo:

El intervalo característico para la proporción de lectores, P, en muestras de tamaño n es de la forma:

$$
(p-z_{\alpha/2}\cdot\sqrt{\frac{pq}{n}}\ ,\ p+z_{\alpha/2}\cdot\sqrt{\frac{pq}{n}}\ )
$$

Para una probabilidad del 95%, 1 - α = 0,95, luego α = 1 – 0,95 = 0,05  $\Rightarrow \frac{\alpha}{2}$  = 0,025, luego en la tabla normal hay que buscar el valor de z correspondiente a una probabilidad de 0,95 + 0,025 = 0,975, que es *z* α/2 = 1,96.

El intervalo será:

$$
(0,2 - 1,96 \cdot \sqrt{\frac{0,20,8}{100}}; 0,2 + 1,96 \cdot \sqrt{\frac{0,20,8}{100}})
$$
es decir: (0,1216; 0,2784)

#### !!!""#"""!!!

 $\bf{00}$  De 120 alumnos, la proporción de que tengan dos o más bermanos es de 48/120. Indica los parámetros de la distribución a la que se ajustarían las umestras de tamaño 30.

#### !!!""#"""!!!

En muestras de tamaño n = 30, la proporción muestral, p, seguiría una distribución normal de media = μ(p) = np = 30 ·  $\frac{48}{120}$  = 30 · 0,4 = 12 y de desviación típica = σ(p) =  $\sqrt{\frac{pq}{n}} = \sqrt{\frac{0,4 \cdot 0.6}{30}}$ n  $\frac{pq}{p} = \sqrt{\frac{0,4 \cdot 0.6}{0.8}}$  = 0,089, es decir es N(12; 0,089).

#### !!!""#"""!!!

**De** qué tamaño conviene tomar la umestra de una línea de producción para tener una confianza del 95% de que la proporción ( $\mathbf{D}$ estimada no difiere de la verdadera en más de un 4%? Se sabe, por estudios previos, que la proporción de objetos defectuosos es del orden del  $0.05.$ 

#### \*\*\*\*\*\*\*\*\*\*\*\*\*\*\*\*\*\*\*\*\*\*\*\*\*\*\*\*

Nivel de confianza = 95 %.  $E \le 0.04$ . P = 0.05.

Para una confianza del 95%, 1 -  $\alpha$  = 0,95, luego  $\alpha$  = 1 – 0,95 = 0,05  $\Rightarrow \frac{\alpha}{2}$  = 0,025, luego en la tabla normal hay que buscar el valor de z correspondiente a una probabilidad de  $0.95 + 0.025 =$ 0,975, que es  $z_{\alpha/2}$  = 1,96.

Como el error viene dado por:

$$
E = z_{\alpha/2} \sqrt{\frac{P(1-P)}{n}} \le 0,04 \Rightarrow n \ge \left(\frac{z_{\alpha/2}}{E}\right)^2 \cdot P(1-P) = \left(\frac{1,96}{0,04}\right)^2 0,05 \cdot (1-0,05) = 114,0475
$$

es decir la muestra ha de contener de 115 individuos en adelante.

#### \*\*\*\*\*\*\*\*\*\*\*

**D** $\Im$  Se desea estimar la proporción, p. de individuos daltónicos de una población a través del porcentaje observado en una umestra aleatoria de individuos, de tamaño n.

a) Si el pocentaje de individuos daltáncos en la umestra es igual al 30%, calcula el valor de u para que, con un nivel de confianza de 0,95, el error cometido en la estimación sea inferior al 3.1%.

b) Si el tamaño de la umestra es de 64 individuos, y el poccentaje de individuos daltónicos en la umestra es del 35%, determina, usando nu nivel de significación del 1%, el correspondiente intervalo de confianza para la proporción de daltónicos de la población.

#### 米米米品第〇米米米米米

a) Para una confianza del 95%, 1 -  $\alpha$  = 0,95, luego  $\alpha$  = 1 – 0,95 = 0,05  $\Rightarrow \frac{\alpha}{2}$  = 0,025, luego en la tabla normal hay que buscar el valor de z correspondiente a una probabilidad de 0,95 +  $0,025 = 0,975$ , que es  $z_{\alpha/2} = 1,96$ .

Como el error viene dado por:

$$
E = z_{\alpha/2} \sqrt{\frac{P(1-P)}{n}} \le 0,031 \Rightarrow n \ge \left(\frac{z_{\alpha/2}}{E}\right)^2 \cdot P(1-P) = \left(\frac{1,96}{0,031}\right)^2 0,3 \cdot (1-0,3) = 839,476
$$

es decir la muestra ha de contener de 840 individuos en adelante.

b) El intervalo característico para la proporción de lectores, P, en muestras de tamaño n es de la forma:

$$
(p-z_{\alpha/2}\cdot\sqrt{\frac{pq}{n}}\ ,\ p+z_{\alpha/2}\cdot\sqrt{\frac{pq}{n}}\ )
$$

Para una significación  $\alpha$  = 0,01, 1 -  $\alpha$  = 0,99, luego  $\frac{\alpha}{2}$  = 0,005, luego en la tabla normal hay que buscar el valor de z correspondiente a una probabilidad de 0,99 + 0,005 = 0,995, que es z  $\alpha$ /2 = 2,575.

El intervalo será:

$$
(0,35-2,575\cdot \sqrt{\frac{0,35\cdot 0,65}{64}};0,35+2,575\cdot \sqrt{\frac{0,35\cdot 0,65}{64}}\text{ )es decir: (0,1965; 0,5035)}
$$

#### \*\*\*\*\*\*\*\*\*\*\*\*

**DD** En una umestra de 100 rótulos publicitarios se observa que aparecen 6 defectuosos.

a) Estima la proporción real de rótulos defectuosos, con un nivel de confianza del 99%.

D) iCuál es el error máximo cometido al bacer la estimación anterior?

E) i De qué tamaño tendríamos que coger la muestra, con un nivel de confianza del 99%, para obtener un error inferior a 0.05?

# 米米米黑米公米米米米米

a) La proporción muestral de rótulos defectuosos es p =  $\frac{6}{100}$  = 0,06.

El intervalo característico para la proporción de rótulos defectuosos, P, en muestras de tamaño n es de la forma:

$$
(p-z_{\alpha/2}\cdot\sqrt{\frac{pq}{n}}\ ,\ p+z_{\alpha/2}\cdot\sqrt{\frac{pq}{n}})
$$

Para una probabilidad del 99%, 1 -  $\alpha$  = 0,99, luego  $\alpha$  = 1 – 0,99 = 0,01  $\Rightarrow \frac{\alpha}{2}$  = 0,005, luego en la tabla normal hay que buscar el valor de z correspondiente a una probabilidad de 0,99 +  $0,005 = 0,995$ , que es  $z_{\alpha/2} = 2,575$ .

El intervalo será:

$$
(0.06 - 2.575 \cdot \sqrt{\frac{0.06 \cdot 0.94}{100}}; 0.06 + 2.575 \cdot \sqrt{\frac{0.06 \cdot 0.94}{100}})
$$
es decir: (-0.001; 0.1212)

**b)** 
$$
E = z_{\alpha/2} \sqrt{\frac{P(1-P)}{n}} = 2{,}575 \sqrt{\frac{0{,}06 \cdot 0{,}94}{100}} = 0{,}0612
$$

$$
\text{c) } \ E = z_{\alpha/2} \sqrt{\frac{P(1-P)}{n}} \leq 0.05 \Rightarrow n \geq \left(\frac{z_{\alpha/2}}{E}\right)^2 \cdot P(1-P) = \left(\frac{2.575}{0.05}\right)^2 0.06 \cdot (1-0.06) = 149{,}869
$$

luego el número de individuos ha de ser n = 150.

#### \*\*\*\*\*\*\*\*\*\*\*\*\*\*

**D** $\widehat{\mathbf{D}}$ Eomada al azar una umestra de 60 estudiantes de una universidad, se encontró que un tercio bablaban el idioma inglés.

a) Halla, cou un nivel de confianza del 90%, un intervalo para estimar la proporción de estudiantes que bablan el idioma inglés entre los estudiantes de esa universidad.

**b)** Ib la vista del resultado auterior se pretende repetir la experiencia para conseguir una cota de error de 0.01 con el mismo nivel de configura del 90%. ¿Cuántos individuos ba de tener la uniestra?

# 米米米易第〇器器米米米

a) La proporción muestral de estudiantes que saben inglés es p =  $\frac{1}{2}$ .

El intervalo característico para la proporción de estudiantes de esa universidad que saben inglés, P, en muestras de tamaño n es de la forma:

$$
(p-z_{\alpha/2}\cdot\sqrt{\frac{pq}{n}}\ ,\ p+z_{\alpha/2}\cdot\sqrt{\frac{pq}{n}}\ )
$$

Para una probabilidad del 90%, 1 -  $\alpha$  = 0,90, luego  $\alpha$  = 1 - 0,90 = 0,1  $\Rightarrow \frac{\alpha}{2}$  = 0,05, luego en la tabla normal hay que buscar el valor de z correspondiente a una probabilidad de  $0.90 + 0.05 =$ 0,95, que es  $z_{\alpha/2}$  = 1,645.

El intervalo será:

$$
\left(\frac{1}{3} - 1,645 \cdot \sqrt{\frac{(1/3)\cdot(2/3)}{60}}\right) \div \frac{1}{3} + 1,645 \cdot \sqrt{\frac{(1/3)\cdot(2/3)}{60}} \text{ ) es decir: (0,2332; 0,4334)}
$$
\n
$$
\text{b) } E = z_{\alpha/2} \sqrt{\frac{P(1-P)}{n}} \le 0,01 \Rightarrow n \ge \left(\frac{z_{\alpha/2}}{E}\right)^2 \cdot P(1-P) = \left(\frac{1,645}{0,01}\right)^2 \frac{1}{3} \cdot \frac{2}{3} = 6013,39
$$

la muestra ha de tener como mínimo 6014 individuos.

# \*\*\*\*\*\*\*\*\*\*\*\*\*\*\*\*\*\*\*\*\*\*\*\*\*

**DG** Laza estimaz la proporción de babitantes de una determinada cindad que poseen ordenador personal, se quiere utilizar una nmestra aleatoria de tamaño n. Calcula el valor mínimo de u para garantizar que, con un nivel de confianza del 95%, el error en la estimación no sea superior al 2%.

#### **HERE IF ON ONE OF THE THEIR**

Como nos indica el autor tomamos como proporción la más desfavorable, p = 0,5.

Para una confianza del 95%, 1 -  $\alpha$  = 0,95, luego  $\alpha$  = 1 – 0,95 = 0,05  $\Rightarrow \frac{\alpha}{2}$  = 0,025, luego en la tabla normal hay que buscar el valor de z correspondiente a una probabilidad de  $0.95 + 0.025 =$ 0,975, que es  $z_{\alpha/2}$  = 1,96.

Como el error viene dado por:

$$
E = z_{\alpha/2} \sqrt{\frac{P(1-P)}{n}} \leq 0.02 \Rightarrow n \geq \left(\frac{z_{\alpha/2}}{E}\right)^2 \cdot P(1-P) = \left(\frac{1.96}{0.02}\right)^2 0.5 \cdot 0.5 = 2401
$$

es decir la muestra ha de contener 2 401 individuos como mínimo.

# !!!""#"""!!!

 $\bf{00}$  En una encuesta realizada a 800 personas elegidas al azar del censo electoral, 240 declaran su intención de votar al partido Ib. **a)** Estima, con un nivel de confianza del 95,45%, entre qué valores se encuentra la intención de voto al susodicho partido en todo el censo.  $\bm{b}$ ) Discute, razonadamente, el efecto que tendría sobre el intervalo de confianza el anmento, o la disminución, del nivel de confianza.

#### !!!""#"""!!!

**a)** La proporción muestral de personas que tienen intención de votar al partido  $A = p =$ 10 3 800  $\frac{240}{222} = \frac{3}{12} = 0.3$ 

Para una confianza del 95,45%, 1 - α = 0,9545, luego  $α = 1 - 0,9545 = 0,0455$  $\Rightarrow \frac{\alpha}{2}$  = 0,02275 , luego en la tabla normal hay que buscar el valor de z correspondiente a una probabilidad de 0,9545 + 0,02275 = 0,97725, que es *z* α/2 = 2.

El intervalo será:

$$
(0,3-2\cdot\sqrt{\frac{0,30,7}{800}};0,3+2\cdot\sqrt{\frac{0,30,7}{800}}\text{ ) es decir: (0,2676; 0,3324)}
$$

La proporción de votantes del partido A en la población se encuentra, con un nivel de confianza del 95,45%, entre el 26,76% y el 33,24%.

**b)** Al aumentar el nivel de confianza, aumenta la amplitud del intervalo; es decir, cuanto más seguros queramos estar de nuestra estimación, mayor será el error máximo admisible. Si disminuye el nivel de confianza, disminuye la amplitud del intervalo.

# \*\*\*\*\*\*\*\*\*\*\*\*\*\*\*\*\*\*\*\*\*\*\*\*\*\*\*\*\*\*\*

18 Una reciente encuesta, realizada en un cierto paÌs sobre una muestra aleatoria de 800 personas, arroja el dato de que 300 de ellas son analfabetas. Lara estimar la proporción de analfabetos del país bemos obtenido el signiente intervalo de confianza: (0,344; 0,4086) i Cuál es el nivel de confianza con el que se ba becho la estimación?

# !!!""#"""!!!

La proporción muestral es p =  $\frac{300}{800}$  =  $\frac{3}{8}$  $\frac{300}{800} = \frac{3}{8} \Rightarrow 1 - p = 1 - \frac{3}{8} = \frac{5}{8}$ 8  $1-\frac{3}{6}$  =

El error máximo admisible es la semiamplitud del intervalo de confianza; es decir:

$$
E = \frac{0,4086 - 0,3414}{2} = 0,0336
$$

De la fórmula del error despejamos el valor de z<sub> $\alpha$ /2</sub>:

$$
E = z_{\alpha/2} \sqrt{\frac{p(1-p)}{n}} \Rightarrow z_{\alpha/2} = E \sqrt{\frac{n}{p(1-p)}} = 0.0336 \sqrt{\frac{800}{\frac{3.5}{8.8}}} = 1.963
$$

En la tabla N(0, 1) p(z ≤ 1,96) = 0,9750, luego 1 – 0,9750 = 0,0250 =  $\frac{\alpha}{2} \Rightarrow \alpha$  = 2 · 0,025 = 0, 05 luego 1 -  $\alpha$  = 1 – 0,05 = 0,95, es decir el nivel de confianza es del 95 %.

#### \*\*\*\*\*\*\*\*\*\*\*\*\*\*\*\*\*

# **CUESTIONES TEORICAS**

**DD** el partir de una umestra de tamaño 400 se estima la proporción de individuos que leen el periódico en una gran cindad. Se obtiene una cota de error de 0.0392 con un nivel de confianza del 95%.

a) i Lodríanos, con la misma umestra, mejorar el nivel de confianza en la estimación? i Qué le ocurriría a la cota de error?

b) i Sabrías calcular la proporción, pr. obtenida en la uniestra?

#### \*\*\*\*\*\*\*\*\*\*\*\*\*\*\*\*\*

a) Si aumentamos la cota de error, mejoraría el nivel de confianza.

**b)** Para una confianza del 95%, 1 -  $\alpha$  = 0,95, luego  $\alpha$  = 1 – 0,95 = 0,05  $\Rightarrow \frac{\alpha}{2}$  = 0,025, luego en la tabla normal hay que buscar el valor de z correspondiente a una probabilidad de 0,95 +  $0,025 = 0,975$ , que es  $z_{\alpha/2} = 1,96$ .

 $E = 0,0392, n = 400$ 

Despejamos de la fórmula del error la proporción muestral pr:

$$
E = z_{\alpha/2} \sqrt{\frac{pr(1-pr)}{n}} \Leftrightarrow 0,0392 = 1,96 \sqrt{\frac{pr-pr^2}{400}} \Leftrightarrow \frac{pr-pr^2}{400} = \left(\frac{0,0392}{1,96}\right)^2 \Leftrightarrow pr-pr^2 = 400 \cdot 0,0004
$$
\n
$$
pr^2 - pr + 0,16 = 0 \Rightarrow pr = \frac{1 \pm \sqrt{1 - 4 \cdot 0,16}}{2} = \frac{1 \pm 0,6}{2} = \begin{cases} 0,8\\ 0,2 \end{cases}
$$
\nhay pues dos posibles soluciones pr = 0,8 y pr = 0,2.

#### \*\*\*\*\*\*\*\*\*\*\*\*\*\*\*\*

# PARA PROFUNDIZAR

**20 a)** Un fabricante de medicamentos afirma que cierta medicina cura nua enfermedad de la sangre en el 80% de los casos. Los inspectores de sanidad utilizan el medicamento en una muestra de 100 pacientes y deciden aceptar dicha afirmación si se curan 75 o más.  $S$ i lo que afirma el fabricante es realmente cierto,  $\dot{b}$  cuál es la probabilidad de que los inspectores recbacen dicha afirmación? **b)** Si en la muestra se curan 60 individuos, con una confianza del 95%, ¿cuál es el error máximo cometido al estimar que el porcentaje

de efectividad del medicamento es del 60%?

#### !!!""#"""!!!

**a)** Si lo que dice el fabricante es realmente cierto, tenemos que:  $p = 0.8 \rightarrow 1 - p = 0.2$ .

Considerando una muestra de tamaño  $n = 100$ , las proporciones muestrales, pr, siguen una distribución normal de media μ(p) = pr = 0,8 y de desviación típica σ(p) =  $\sqrt{\frac{pq}{n}} = \sqrt{\frac{0,8 \cdot 0.2}{100}}$ n  $\sigma(p) = \sqrt{pq} = \sqrt{\frac{0.8 \cdot 0.2}{100}}$  = 0,04; es decir, pr es N (0,8; 0,04).

La probabilidad de que los inspectores rechacen la afirmación es p (pr <  $\frac{75}{100}$ ) = p (pr <

 $(0.75) = p\left(z < \frac{0.75 - 0.8}{0.04}\right) = p(z < -1.25)$ J  $\left(z < \frac{0.75 - 0.8}{0.21}\right)$  = p(z < -1.25) = p(z > 1.25) = 1 – p(z ≤ 1.25) = 1 – 0.8944 = 0.1056, es decir hay un 10,56 % de probabilidad de que los inspectores rechacen lo que afirma el fabricante.

**b)** Para una confianza del 95%, 1 -  $\alpha$  = 0,95, luego  $\alpha$  = 1 – 0,95 = 0,05  $\Rightarrow \frac{\alpha}{2}$  = 0,025, luego en la tabla normal hay que buscar el valor de z correspondiente a una probabilidad de 0,95 + 0,025 = 0,975, que es *z* α/2 = 1,96.

La proporción muestral de individuos que se curan es  $p = 0.6$ , luego el error máximo admisible cometido es:

$$
E = z_{\alpha/2} \sqrt{\frac{p(1-p)}{n}} = 1.96 \sqrt{\frac{0.6 \cdot 0.4}{100}} = 0.096
$$

Una proporción de 0,096 de error se corresponde con  $100 \cdot 0,096 = 9$ , 6 individuos de los 100, es decir unos diez individuos de error.

!!!""#"""!!!